# **УТИЛІТА CCLEANER**

 $\sum$ 

 $\bigcap$ 

 $\bigwedge$ 

 $\bigcap$ 

 $\circ$ 

 $\bigcirc$ 

 $\bigcap$ 

 $\bigcap$ 

 $\bigcap$ 

**Роботу виконав студент групи 101-ТК Митюк Геннадій Олександрович**

# **ЗМІСТ**

 $\sum$ 

 $\bigcap$ 

 $\bigcap$ 

160

 $\bigcirc$ 

 $\bigcap$ 

- 1. Ccleaner
- 2. Опис
- 3. Група «Windows»
- 4. Група «Додатки»
- **5. Можливості**
- **6. Портативна версія; Модулі**
- **7. Безпека**
- **8. Моделювання розрахунків за допомогою MathCad**

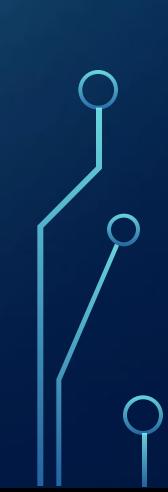

 $\bigcap$ 

### **CCleaner**

### **Меню**

(раніше **Crap Cleaner**) — безплатна утиліта із закритим вихідним кодом, яка надає користувачам потужний і простий у використанні інструмент для очищення і оптимізації 32 бітних і 64-розряднихопераційних систем Microsoft Windows. Утиліта була створена британською приватною фірмою Piriform Limited і написана на C++ Зазвичай нова версія дистрибутиву виходить кожен місяць. Слід відзначити той факт, що часті оновлення програми, які роблять утиліту не тільки швидшою в роботі, але і потужнішою з кожним випуском, спричинили численні позитивні відгуки не тільки простих користувачів, а й авторитетних видань у галузі інформаційних технологій і не тільки

Станом на листопад 2016 року з офіційного сайту програми було здійснено понад 2 мільярди завантажень. На жовтень 2016 року компанія Piriform підтримує розробку чотирьох версій CCleaner, в число яких входять такі видання,

- як:
	- *• Free Edition*
	- *• Home Edition*
	- *• Business Edition*

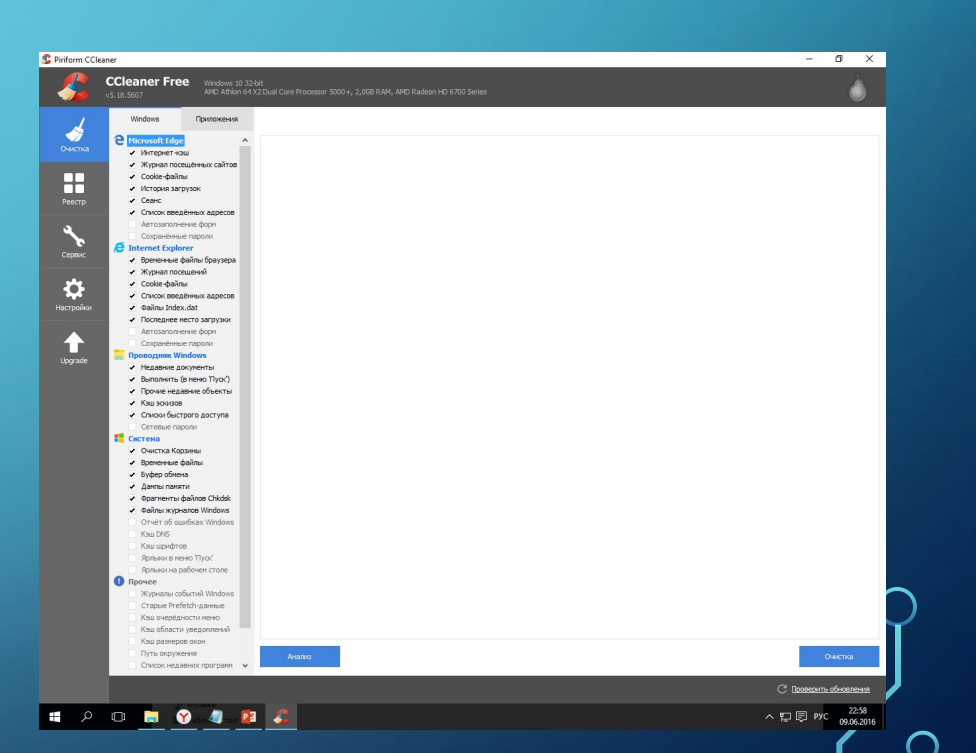

### **Меню Опис**

Утиліта призначена для очищення потенційно небажаних або неробочих файлів, тимчасових файлів Інтернету, створеними браузерами чи програмами, а також для очищення невірних розширень типів файлів, відсутніх додатків або недійсних записів уреєстрі Windows.

Перший інструмент CCleaner, який є головною особливістю програми, це «Очищення». Ця категорія поділяється на дві групи: «Windows» і «Додатки». Група «Windows» відповідає за чистку операційної системи, за допомогою неї можна виконати такі дії, як:

- **Internet Explorer.** Видалення файлів, які були прописані в Internet Explorer за час роботи в Інтернеті, в числі яких є файли cookies, шляхи останніх завантажень в систему, історію відвіданих веб-сайтів, автозаповнення форм, файли Index.dat, список всіх відвіданих сайтів, збережені паролі та багато іншого
- **• Провідник Windows.** Аналіз і очищення буфера обміну, тимчасових файлів, дампа пам'яті, кошика, файлів журналів, кешу DNS, ярликів головного меню та робочого столу, звітів про помилки, фрагментів файлів CHKDSK та інше;
- **• Система.** Провести очистку провідника Windows. Видалення всіх тимчасових файлів, кешу ескізів, введених даних в стандартну програму запуску додатків «Виконати», недавніх файлів, а також інших недавніх об'єктів в Провіднику;

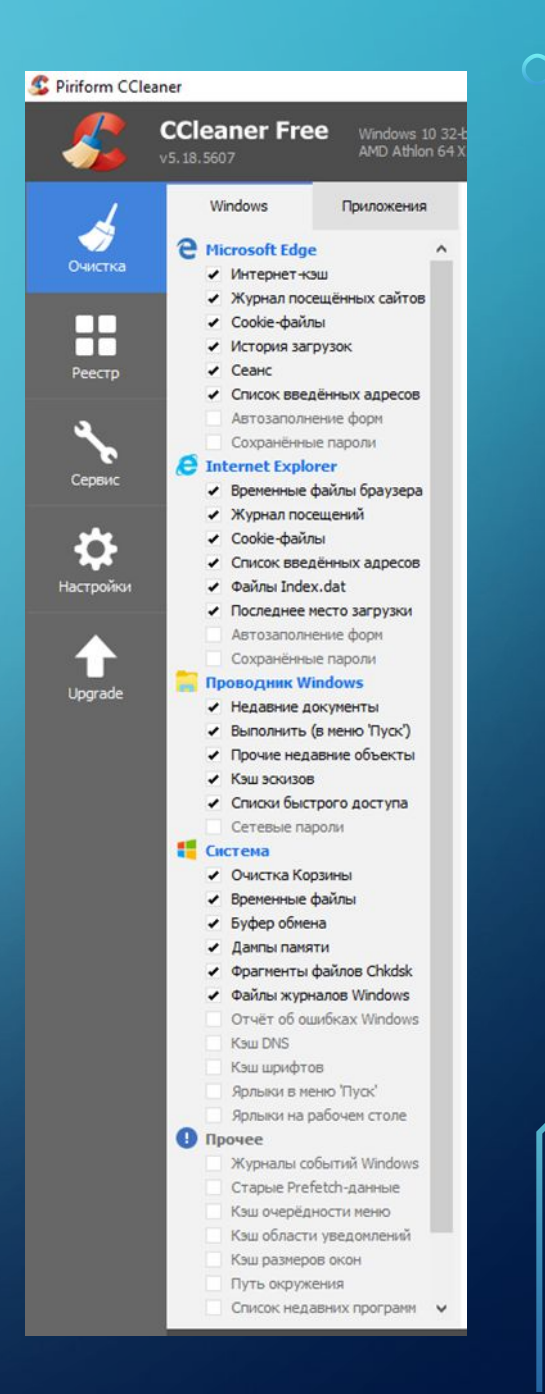

**Меню**

 $\bigcap$ 

Група «Windows» відповідає за очищення операційної системи, за допомогою неї можна виконати такі дії, як:

**1.**Internet Explorer. Видалення файлів, які були прописані в Internet Explorer за час роботи в Інтернеті, в числі яких є файли cookies, шляхи останніх завантажених в систему, історію відвіданих веб-сайтів, автозаповнення форм, файли Index.dat, список всіх відвіданих сайтів, збережені паролі і багато іншого;

**2.**Проводнік Windows. Аналіз і очищення буфера обміну, тимчасових файлів, дампа пам'яті, кошики, файлів журналів, кеша DNS, ярликів головного меню і робочого столу, звітів про помилки, фрагментів файлів CHKDSK та інше;

**3.**Система. Провести очищення провідника Windows. Видалення всіх тимчасових файлів, кеша ескізів, введених даних в стандартну програму запуску додатків «Виконати», недавніх файлів, а також інших недавніх об'єктів в Провіднику;

**4.**Інші. Додаткові можливості програми, які дозволяють провести очищення вільного місця на диску, список недавніх програм, ISS, кеша області повідомлень / розмірів вікон / черговості меню, застарілих вибірок і багато іншого.

### Група «Додатки» відповідає за пошук і очищення операційної системи після роботи з популярними програмами, за допомогою неї можна виконати такі дії, як:

**1.**Firefox / Mozilla. Ці параметри чистки практично ідентичні параметрам очищення Internet Explorer в групі «Windows», дозволяючи детально очищати браузер Firefox від спільноти Mozilla.

**2.**Opera. Параметри для безпечного очищення браузера Opera і все, що з ним пов'язано. **3.**Програми. У цю категорію розробники Piriform включили одні з найбільш популярний додатків, які використовують користувачі на своїх комп'ютерах, в числі яких є Adobe Acrobat, Adobe Photoshop, Adobe Reader, Microsoft Office Picture Manager, Paint.NET, Office 2010 і Notepad ++.

**4.**Інтернет. У цю категорію вкладені популярні додатки для роботи в мережі Інтернет, в числі яких присутні Free Download Manager, BitTorrent, Sun Java і μTorrent.

**5.**Мультимедіа. У цю групу вкладені додатки для роботи з мультимедіа на комп'ютері, в числі яких Adobe Flash Player, KMplayer, Media Player Classic, плеєр Windows Media і WinAmp. **6.**Утиліти. Очищення деяких популярних додатків, більшість яких встановлені майже на кожному комп'ютері, такі, як програма-емуляторDAEMON Tools, файловий архіватор WinRAR і Windows Defender.

**7.**Windows. У цій групі знаходяться, в основному, вбудовані в операційну систему Microsoft Windows утиліти, такі, як RegEdit, Microsoft Paint, MS AntiMalware, Game Explorer, WordPad.

**Меню**

### **Можливос**

Виконує очищення тимчасових або потенційно небажаних файлів (MRUs) в системі, які записуються і **Меню** Виконує очищення тимчасових або потенційно<br>Залишаються в деяких програмах, включаючи:

- **• Firefox,**
- **• Opera,**
- **• InternetExplorer,**
- **• Google Chrome,**
- **• Windows Media Player,**
- **• Microsoft Office**
- **• Nero**
- **• Adobe Acrobat,**
- **• MS Paint**
- **• WinRAR**

Управляє усіма точками відновлення системи комп'ютера користувача.

Надає менеджер управління автозапуску програм. Користувачі можуть відключити, видалити або модифікувати запуск будь-якої програми з метою прискорити час завантаження комп'ютера.

Очищає журнал історії Windows, буфер обміну, тимчасові файли, дампи пам'яті, вільне місце на диску, куки, звіти про помилки, корзину, кеш (DNS, черговість меню, область повідомлень, розміри вікон, автозаповнення форм, фрагменти файлів CHKDSKі багато іншого.

Пошук проблем в реєстрі Windows на відсутні загальні DLL, невірні розширення файлів, помилки ActiveX та Class, бібліотеки типів, додатки, шрифти, шляхи додатків, файли довідки, невірні записи установника, відсутні програми, автозавантаження, упорядкування меню «Пуск», тимчасові файли MUI. При виявленні помилок оперативно усуває їх, попередньо створюючи резервні копії.

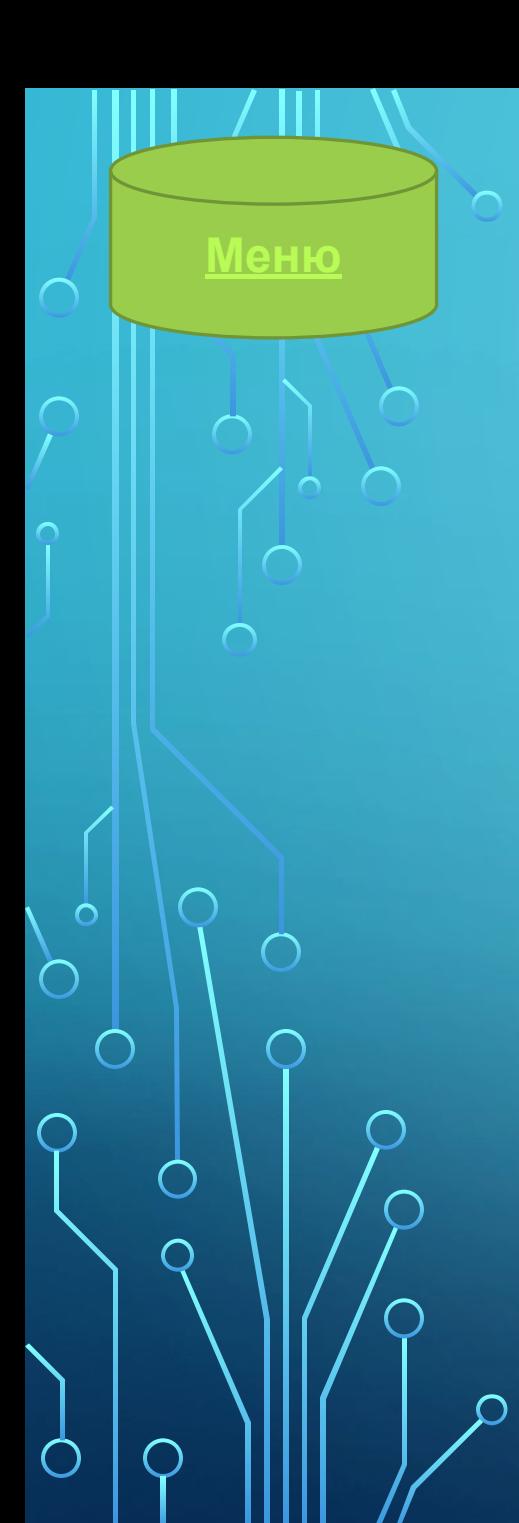

### **Портативна**

**EGQCL** Portable — спеціальна версія CCleaner, призначена для роботи зі змінних носіїв інформації, таких як USB флеш-диск, Memory Stick, iPod/MP3, а також плеєрів та інших пристроїв. Портативна версія використовує файл portable.dat для збереження налаштувань, який знаходиться в папці програми. Якщо подібний файл не буде знайдений, то утиліта буде зберігати свої параметри в CCleaner.ini. Вміст файлу portable.dat не має значення, CCleaner дозволяє створити самостійно порожній файл.

## **Модулі**

Серед інших можливостей програми, можна відзначити те, що утиліта може підключати динамічні бібліотеки, інакше звані плагінами, які в свою чергу дозволяють розширити деякі можливості CCleaner.

CCleaner плюс CCEnhancer - — цей плагін здійснює повну підтримку більше 270 програм для Windows з їх подальшою очисткою.

Спільно з інсталяційним дистрибутивом додаткові модулі не поширюються.

# **Безпека Меню**

 $\sum$ 

Деякі користувачі повідомляли розробникам CCleaner, що віруси або шкідливі програми могли забороняти проводити сканування, а також перешкоджали запуску програми. В деяких випадках Piriform рекомендувала користувачам оновити останні бази даних сигнатур свого антивірусного програмного забезпечення і здійснити повне сканування операційної системи. Також, найнедосвідченіші користувачі, забувши про те, що в настройках програми, встановлена опція «Закривати програму після очищення», були перелякані тим, що після сканування та аналізу системи з допомогою CCleaner, остання автоматично закривалась.

# **МОДЕЛЮВАННЯ РОЗРАХУНКІВ ЗА ДОПОМОГОЮ MATHCAD Меню**

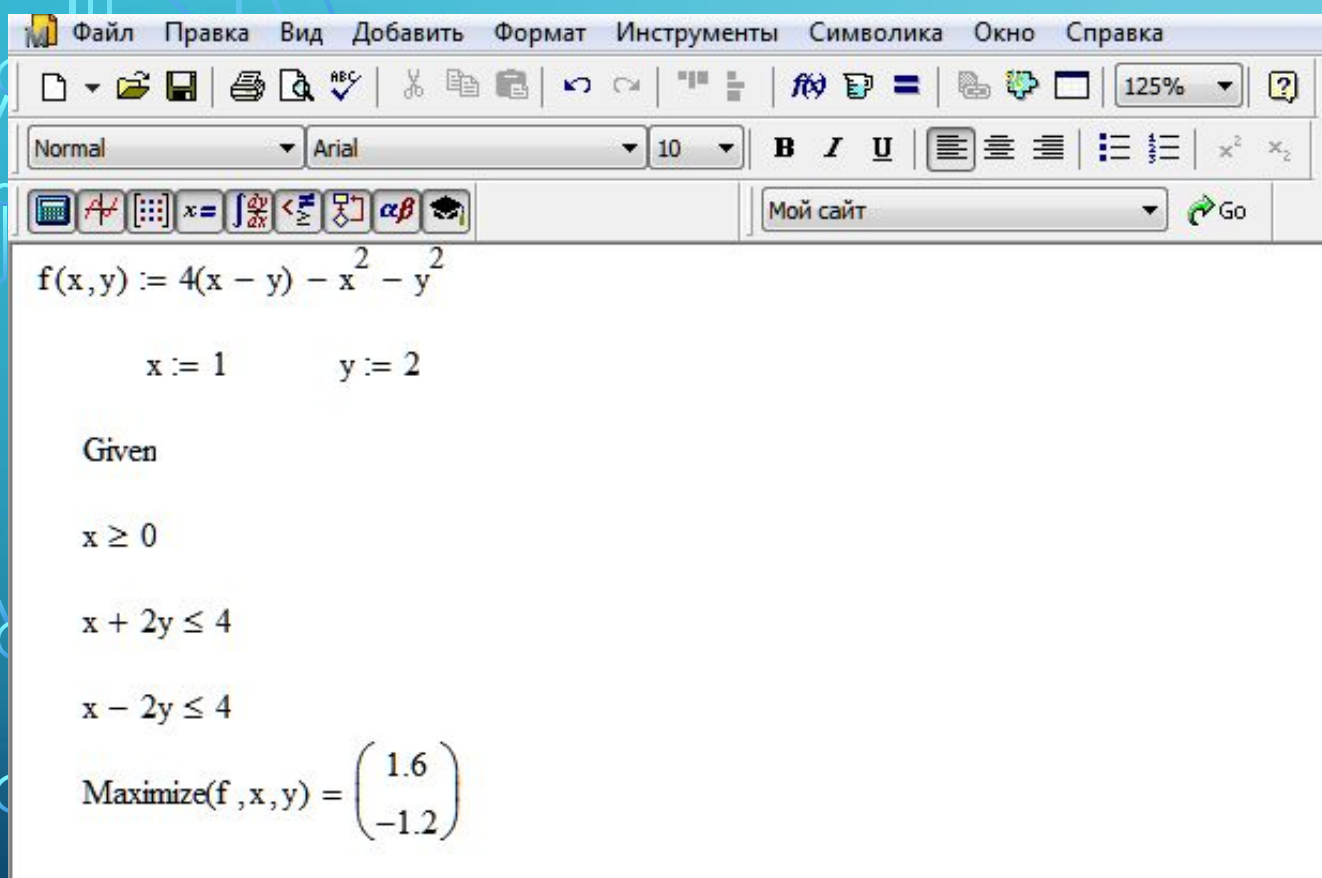